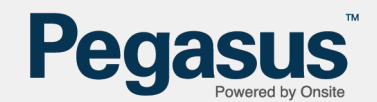

## **SOFTWARE ACCESS**

**Onsite Track Easy** and the **Onsite Mobile App**, are two software programs that work in tandem to help Sites manage their Workers (Contractors/Employees/Visitors), to ensure that they are compliant, are logged in at site, have the relevant active roles and their companies are also compliant. Site Administrators are in control of setting up your access to these two programs. NOTE: An account is created for Employees only, not for contractors.

## **DEFINITIONS**

**Onsite Track Easy –** Webpage **[https://secure.onsitetrackeasy.com.au](https://secure.onsitetrackeasy.com.au/)** A valid Onsite Track Easy User account holder can login and be able to look up Roles, Competencies, Compliance and Company information. This is the database "source of truth" that Visy Users with access will run audits against.

**Onsite Mobile App -** This is the Mobile Phone Application that Auditors/Supervisors will utilize to run field audits of cardholders at sites. The App will display the Roles, Competencies and Company Compliance that the Cardholder has, and use a Traffic Light Colour System to show the validity of those.

# **STEP 1 – CHECKING ACCESS**

**Access –** Provided by your Site Administrators. Base Permissions for a Mobile App Worker are:

- Data Viewer
- Can not view All Employers Data
- Optional Can Use Onsite. Not always enabled
- Optional Can Log Persons In and Out- Depends upon site access requirements
- Can Use Mobile App
	- Optional Can Use Mobile App to Search by Name, Company, DOB

#### **Company Administrators can configure any optional permissions.**

**Usage** - The user account that the Mobile App User is provided is used for:

Onsite Track Easy (if Can Use Onsite is enabled)

Mobile App

Onsite Mobile App is downloaded from the Google Play Store or the Apple Store.

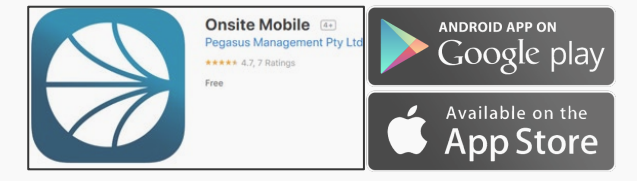

**Mobile App User Quick Start Guide**

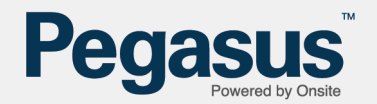

### **STEP 2 – USING THE MOBILE APP**

**Mobile App Permissions –**This software reduces the need to return to a computer to lookup a Cardholders Roles, Competency, Access Keys and Company Compliance. The App can Scans Cards, Search by ID# or Look up Name, Company and DOB of Cardholders.

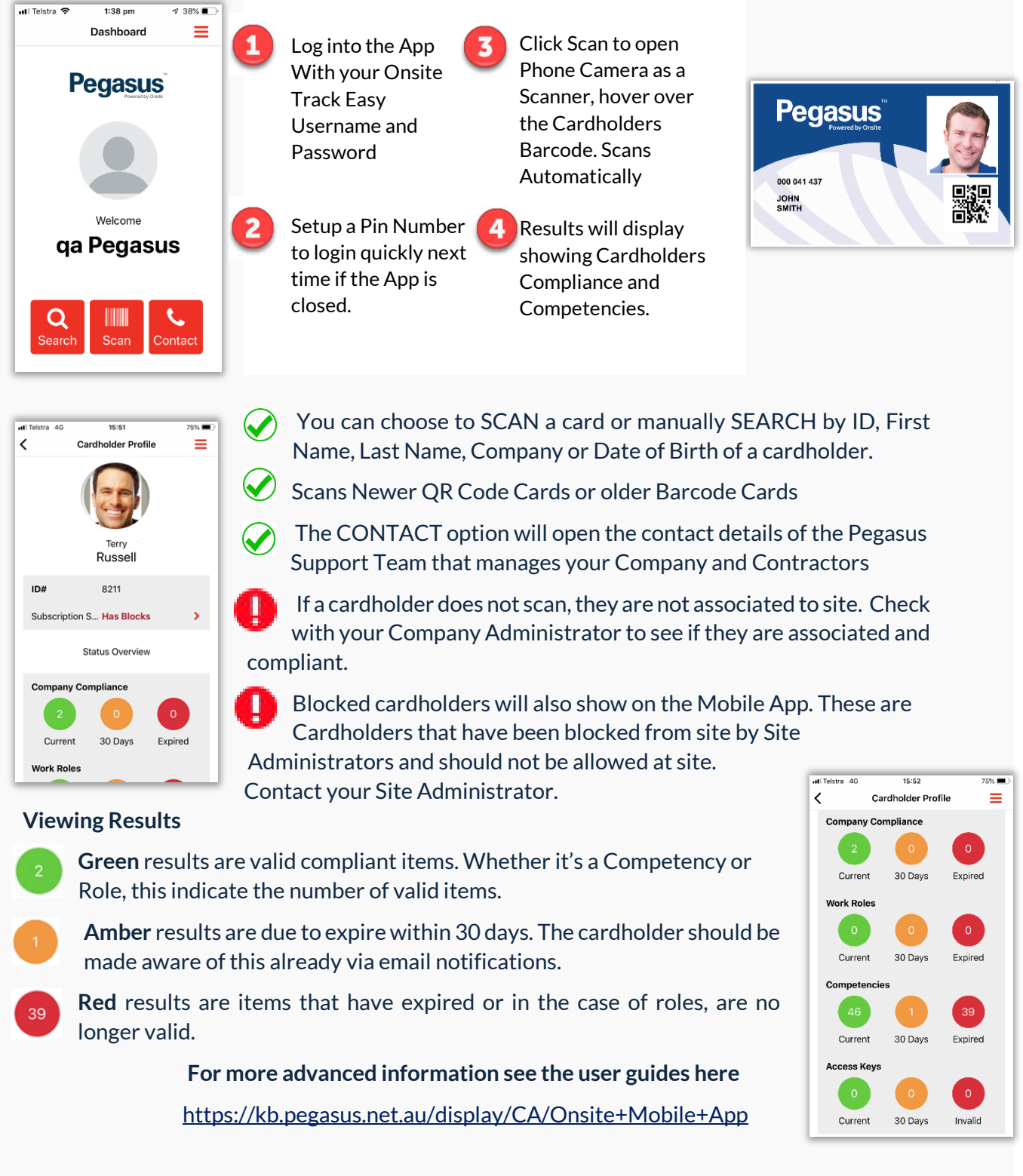